## **List of ActiveNet Reports**

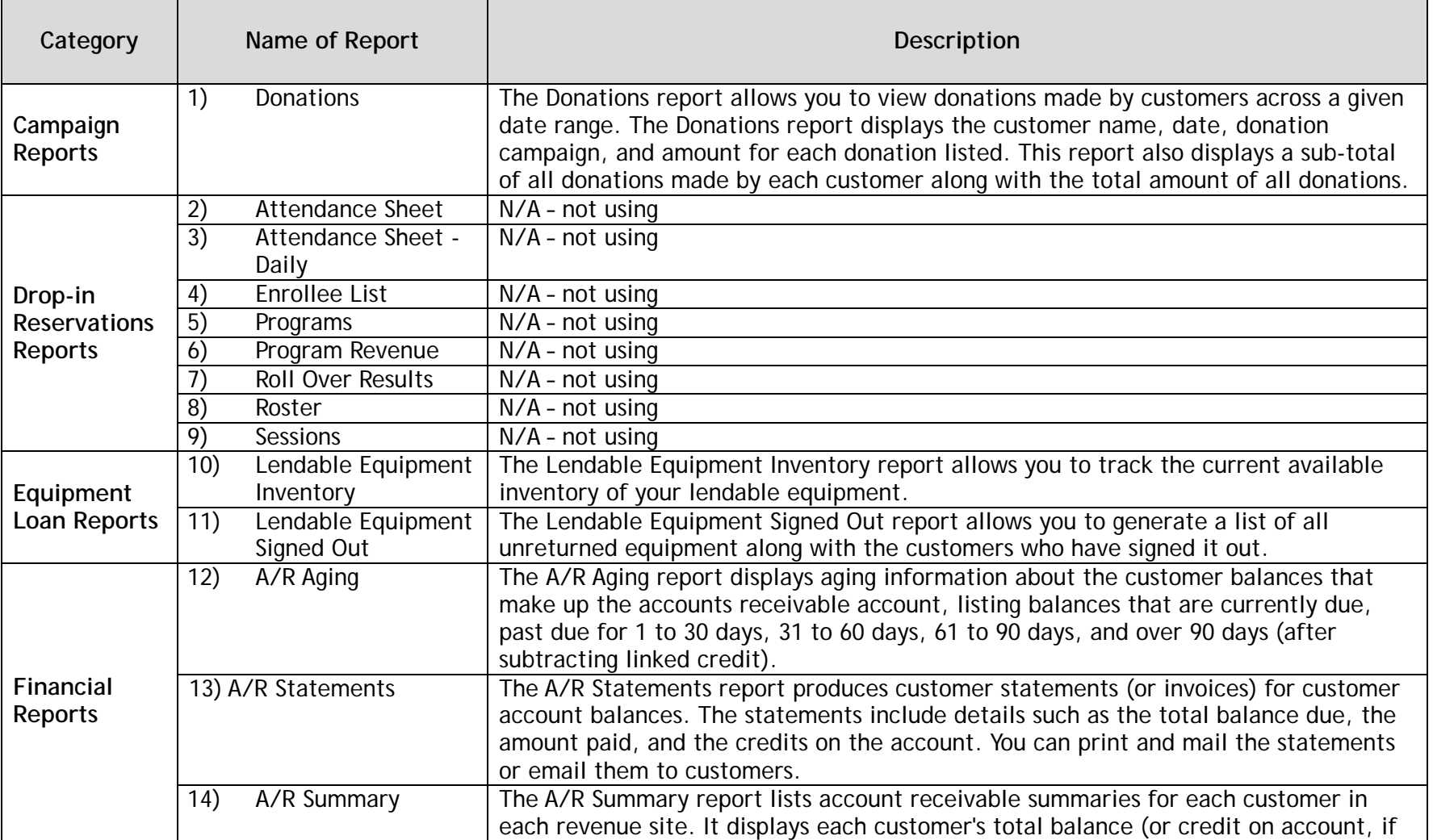

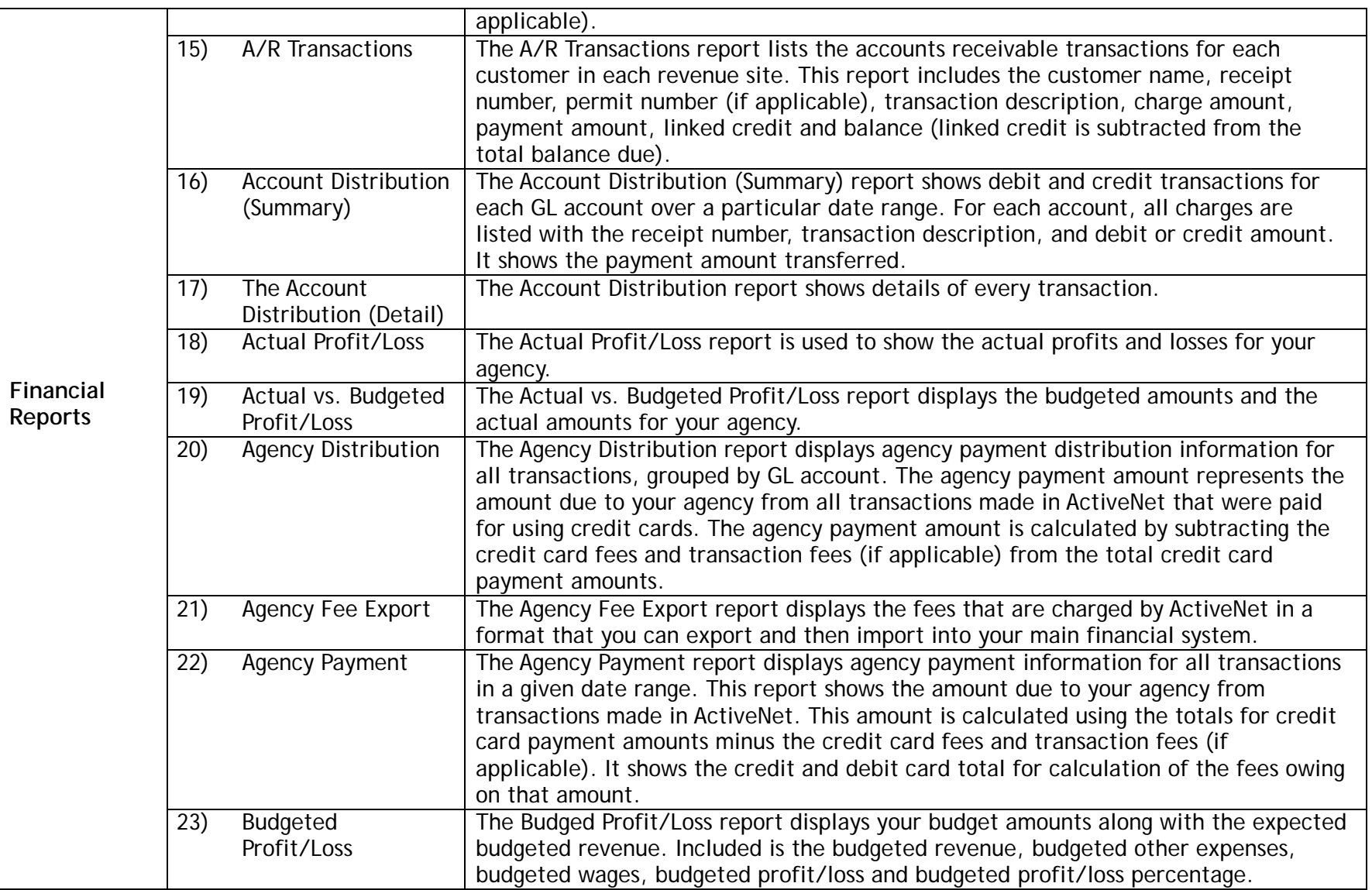

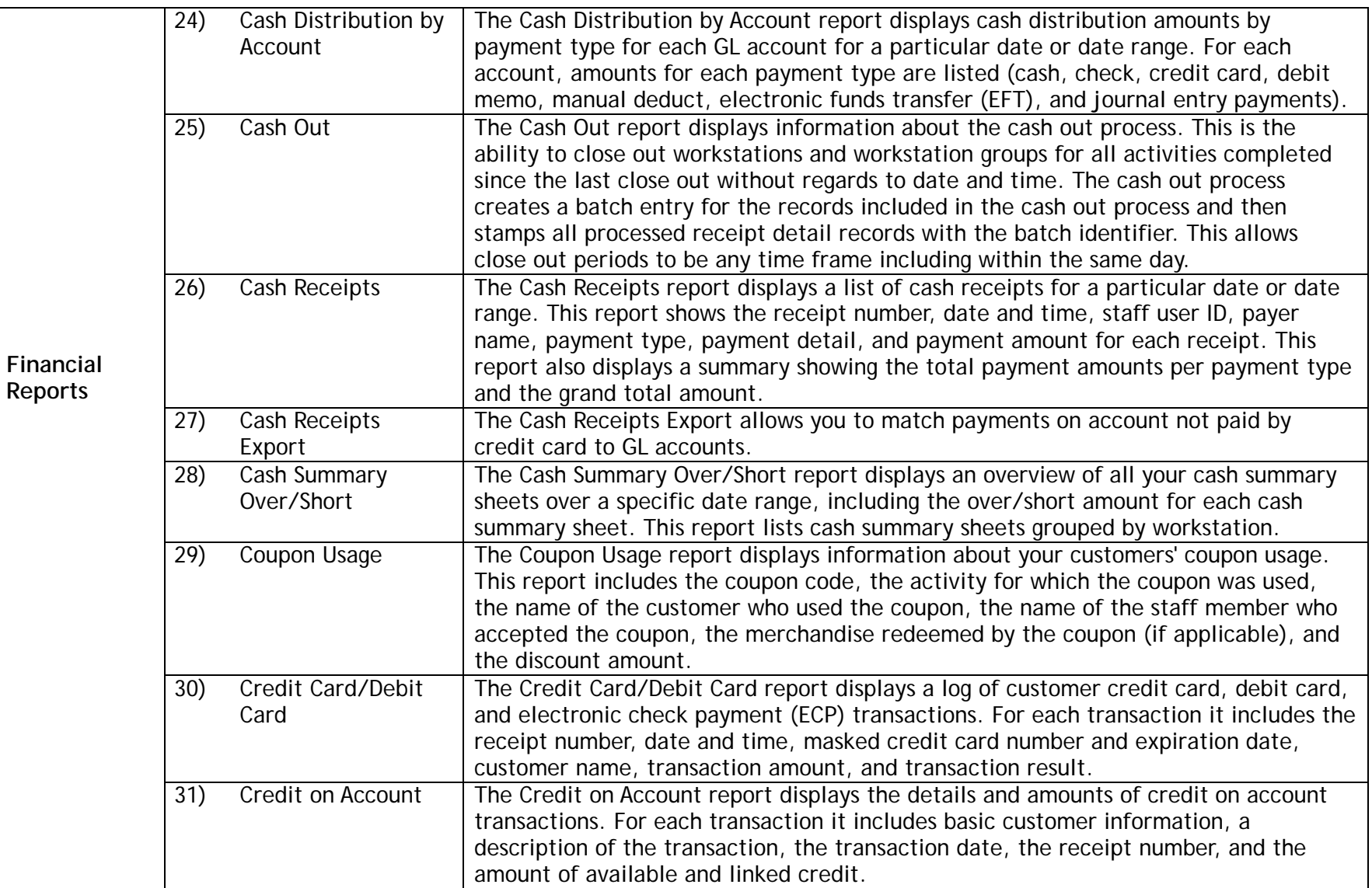

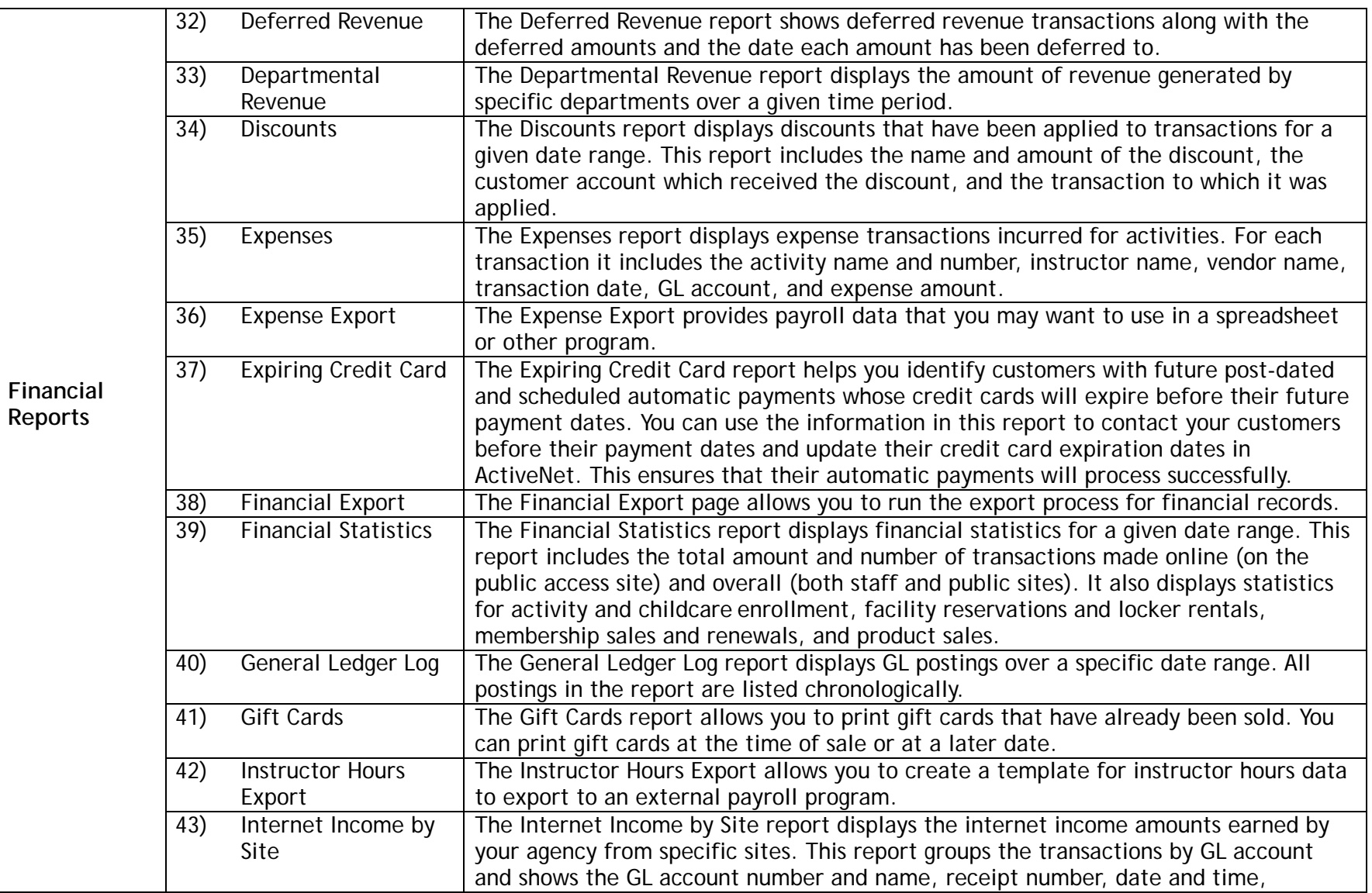

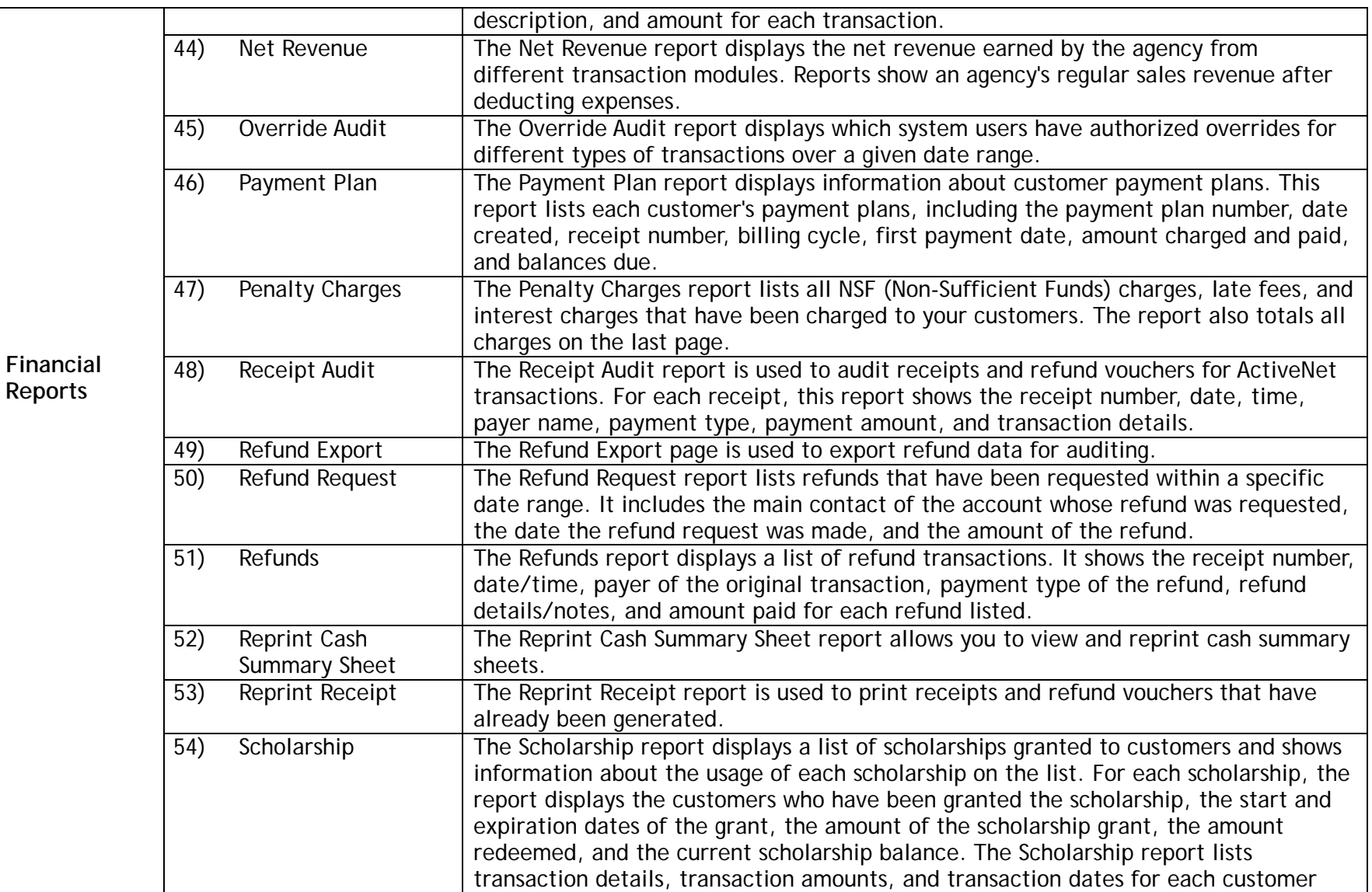

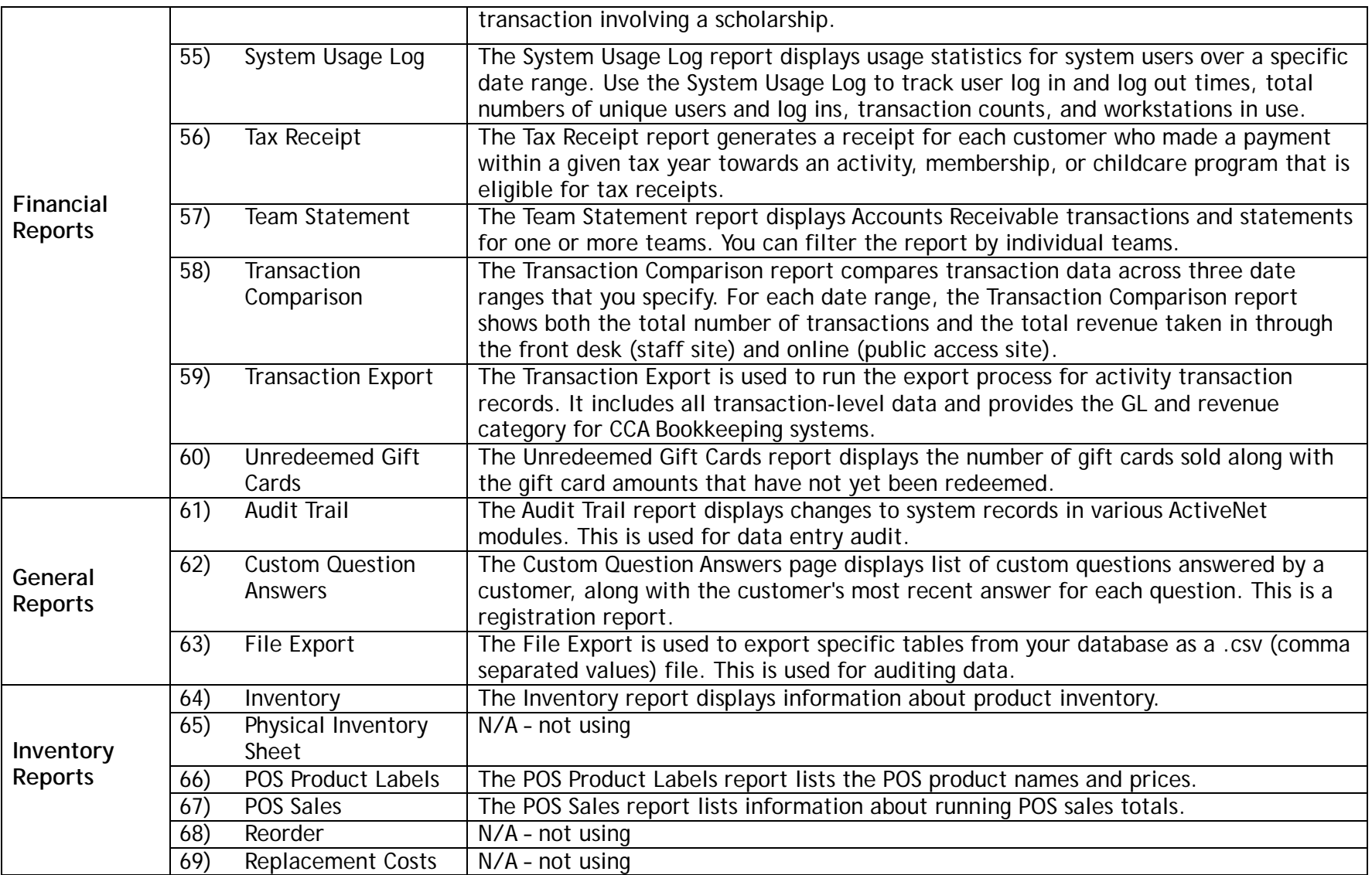

![](_page_6_Picture_265.jpeg)

![](_page_7_Picture_167.jpeg)

![](_page_8_Picture_204.jpeg)

![](_page_9_Picture_210.jpeg)

![](_page_10_Picture_202.jpeg)

![](_page_11_Picture_185.jpeg)

![](_page_12_Picture_198.jpeg)

![](_page_13_Picture_123.jpeg)